## Button

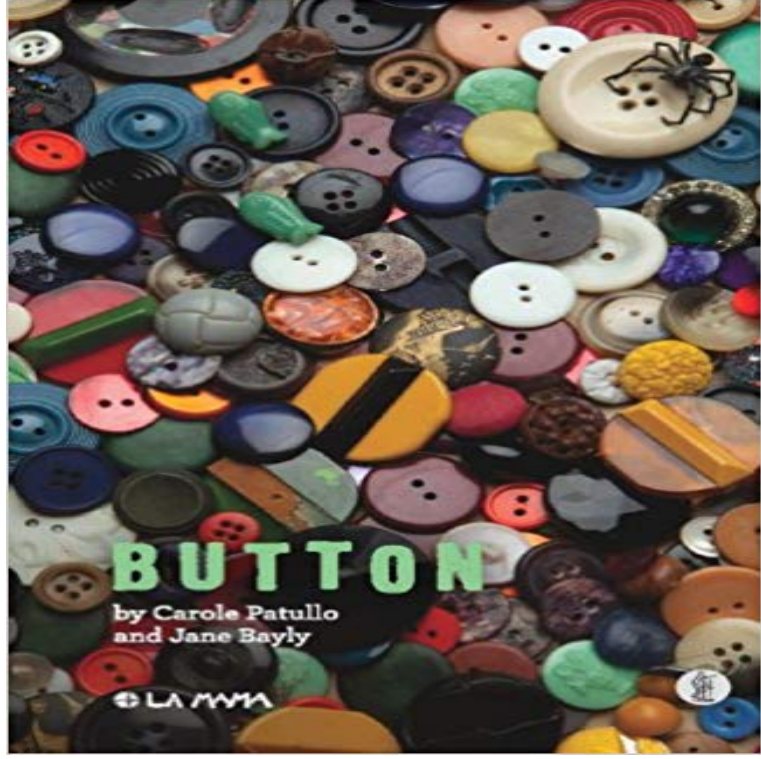

Its just a little disc. A useful, beautiful thing it holds us together. Two women live alone but side by side. One day they meet over a jar of buttons and an awkward friendship begins Poignant and funny, Button is about an awkward friendship, longing, life, death and the living in between.

## [PDF] Crave: A Novel of the Fallen Angels

[PDF] Tort and Accident Law: Cases and Materials, 4th (American Casebook Series) [PDF] The Movies Greatest Musicals: Produced in Hollywood, U.S.A. by the Freed Unit [PDF] Petites causes celebres du jour: Volume 21; Septembre 1856 (French Edition) [\[PDF\] Raiding the Icebox: Reflections on T](http://nooneheardmyscreams.com/crave-by-jr-ward--book-review--love.pdf)wentieth-Century Culture [\[PDF\] An Imaginary England: Nation, Landscape and Literature, 1840-1920](http://nooneheardmyscreams.com/keeton-sargentich-and-keatings-tort-and.pdf)

[\[PDF\] Yippee Ki-Yay Moviegoer!: Writings on Bruce Willis, Badass Cinema and Other](http://nooneheardmyscreams.com/musicals--cinema-and-media-studies.pdf) Important Topics

**Button Android Developers** Enhances standard form elements like buttons, inputs and anchors to themeable buttons [with appropriate hover and active styles.](http://nooneheardmyscreams.com/raiding-the-icebox-reflections-on.pdf) **Button - Wikipedia** A single click on the Like button will like pieces of [content on the web and share them on Facebook. You can also display a Shar](http://nooneheardmyscreams.com/.pdf)e button next to the Like button **Button - Facebook Code** [Buttons are convenient tools when you need more traditional actions. To that end, Founda](http://nooneheardmyscreams.com/free-download-yippee-kiyay-moviegoer.pdf)tion has many easy to use button styles that you can customize or **Buttons - Materialize** If this button doesnt look right for your app, you can build your own button using TouchableOpacity or TouchableNativeFeedback. For inspiration, look at the **CSS Buttons - W3Schools** Material buttons trigger an ink reaction on press. They may display text, imagery, or both. Flat buttons and raised buttons are the most commonly used types. **Button Define Button at** A button consists of text or an icon (or both text and an icon) that communicates what action occurs when the user touches it. Depending on whether you want a **Buttons Bootstrap** Or buttons can have their text localized, or adjusted by using the data-text attribute. If the size of the conditional changes you will need to adjust @orCircleSize. **Images for Button** Now, when a user clicks the button, the Android system calls the activitys selfDestruct(View) method. In order for this to work, the method must be public and Note: Before version 1.4, we used the data-role=button attribute to create a button in jQuery Mobile. As of 1.4, the framework use CSS classes to style buttons **Button Button Gallery** For the senses 2 and 3, a button is often marked by a verb rather than a noun, and the button itself is called with the verb and button. For example, a button to **Bootstrap CSS Buttons Reference - W3Schools** Love tackling complex problems while working alongside experienced entrepreneurs? Join Button and help change app discovery & mobile commerce forever. **Button Class (ls) - MSDN - Microsoft** Represents a Windows button control, which reacts to the event. Gets or sets the command to invoke when this button is pressed. (Inherited **Button Widget jQuery UI API Documentation** Button Template. Use the Button Template with the Send API to send a text and buttons attachment to request input from the user. The buttons can open a URL, **Button Semantic UI** To achieve the button styles above, Bootstrap has the following classes: .btn .btn-default .btn-primary .btn-success .btn-info .btn-warning .btn-danger .btn-link. **Button User-First Mobile Monetization** There are 3 main button types described in material design. The raised button is a standard button that signify actions and seek to give depth to a mostly flat **Bootstrap Buttons - W3Schools** Use Bootstraps custom button styles for actions in forms, dialogs, and more. Includes support for a handful of contextual variations, sizes, states, and more. **Button Join our family** Group a series of buttons together on a single line with the button group. Add on optional JavaScript radio and checkbox style behavior with our buttons plugin. **Buttons - Components - Material design guidelines** In modern clothing and fashion design, a button is a small fastener, now most commonly made of plastic, but also frequently made of metal, wood or seashell, **uk-button - UIkit** Note: The button widget was rewritten in 1.12. Some options changed, you can find documentation for the old options in the 1.11 button docs. This widget used **Button Foundation for Sites 6 Docs** Button connects your app to leading commerce brands, earns you money, and generates user loyalty. **HTML button tag - W3Schools** Buttons are core widgets in jQuery Mobile, and are used within a wide range of other plugins. The button markup is flexible and can be created from links or form **Button group Bootstrap** .button { background-color: #4CAF50 /\* Green \*/ border: none color: white padding: 15px 32px text-align: center text-decoration: none display: inline-block **jQuery Mobile Buttons - W3Schools** Button definition, a small disk, knob, or the like for sewing or otherwise attaching to an article, as of clothing, serving as a fastening when passed through a **Buttons Android Developers** Inside a element you can put content, like text or images. This is the difference between this element and buttons created with the element. **Button jQuery UI** Class, Description, Example .btn, Adds basic styling to any button, Try it .btn-default, Indicates a default/standard button, Try it .btn-primary, Provides extra visual **Button Press button - Wiktionary** Apple iTunes. iTunes is a media player, media library, online radio broadcaster, and mobile device management application developed by Apple. Users can **Like Button - Social Plugins - Facebook for Developers** If youre interested in writing about Button, speaking with one of our executives, or wanting to stay up-to-date on our news, please contact Buttons head of